Considérons une chaîne de caractères contenant un texte formé de phrases se terminant par un point ordinaire, un point d'exclamation, ou un point d'interrogation ; exemple :

- s = "Il fait très beau ! Vais-je sortir ? J'hésite encore."
	- 1. Sachant que le texte ne contient pas le caractère '\*', quel est l'intérêt du code suivant ?

```
ponc = [}''.', '']', '?']for p in ponc:
     s = s.\text{replace}(p + ' ', p + ' *')
```
2. Construire la liste des phrases du texte puis faire afficher ces phrases ainsi :

```
Il fait très beau !
Vais-je sortir ?
J'hésite encore.
```
3. Etant donnée une liste de phrases, construire la chaîne de caractères contenant le texte formé par la suite de ces phrases (comme celui donné en exemple au début dans s).

**Mélange d'une liste**. La bibliothèque *random* de Python contient entre autres les méthodes : - random.randint(start, stop) qui renvoie aléatoirement un entier entre *start* et *stop*, ces deux valeurs étant incluses dans les tirages possibles;

- random.shuffle(list) qui mélange les éléments de la liste donnée en argument; NB : la méthode modifie la liste d'origine, elle ne renvoie pas une copie.

exemple : import random as rd  $L = list(range(10))$ rd.shuffle(L) ; print(L) peut renvoyer : [6, 9, 8, 4, 1, 0, 7, 2, 3, 5]

4. **Copie** : soit *L* une liste de nombres ; parmi les instructions suivantes, entourer celle ou celles qui crée(nt) une copie de *L* indépendante, pouvant être ensuite modifiée sans affecter *L* :

(1) L2 = L (2) L2 = L[:] (3) L2 = [e for e in L]

5. Plutôt que d'utiliser la méthode shuffle, on definit une fonction ´ *melange* qui effectue *n* fois l'échange de deux éléments  $L[i]$  et  $L[j]$ pris au hasard dans une "vraie copie" de la liste donnée en argument (la fonction renvoie la copie mélangée).

Compléter pour ce faire le script suivant (on rappelle la possibilité en Python d'affectation en parallèle :  $a,b = new_a, new_b.$ 

def melange(L:list, n:int):  $L2 =$ for k in range(n): **return** L2

6. Appels récursifs. On souhaite compter le nombre de fois qu'une fonction récursive (non précisée) s'appelle elle-même. Expliquez pourquoi l'un de ces scripts convient, et pas l'autre :

```
def foncrec ( . . . ) :
    c = 0if (fin de récursivité):
         return . . .
     e ls e :
         c += 1
         return foncrec ( . . . )
```

```
c = 0def foncrec ( . . . ) :
    global c
    if (fin de récursivité):
         return . . .
    e ls e :
         c + = 1return foncrec ( . . . )
```
La **suite de Fibonacci** ( $F_n$ ) est définie par  $F_0 = 0$ ,  $F_1 = 1$  et  $F_n = F_{n-1} + F_{n-2}$  pour  $n ≥ 2$ ; elle commence donc par 0, 1, 1, 2, 3, 5, 8, 13, 21, 34, 55, 89, 144...

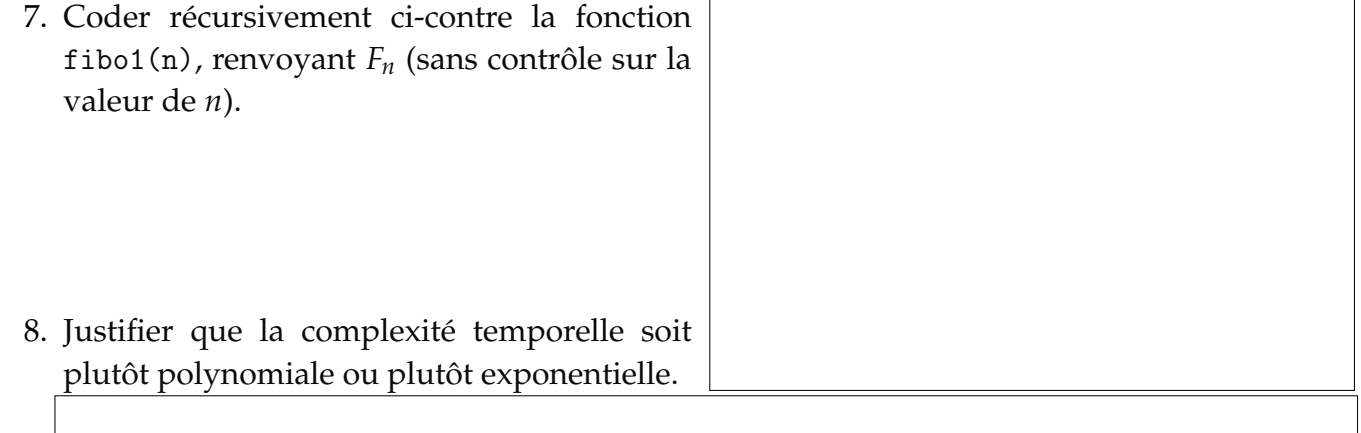

- 9. Coder ci-dessous une instruction supplémentaire, de type assert, qui vérifiera que la valeur de *n* envoyée à la fonction est de type entier (type 'int'), et de valeur positive ou nulle; un message d'erreur explicite sera prévu si ce n'est pas le cas.
- 10. Coder non récursivement, et sans appeler fibo1, la fonction fibo2(p) renvoyant la liste des nombres  $F_n$  tels que  $F_n \leq p$ , avec  $p \geq 1$ .